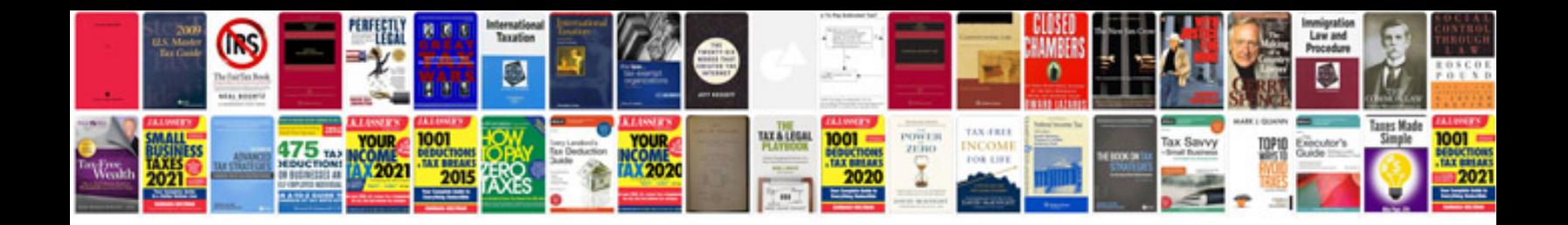

## **Electrical engineering objective questions and answers**

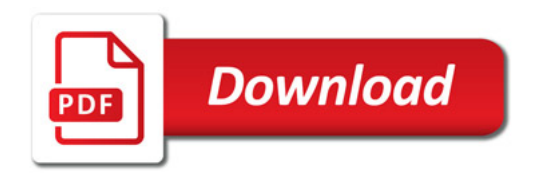

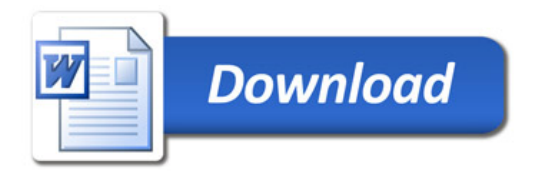